## **POMŮCKA Práce s ORS**

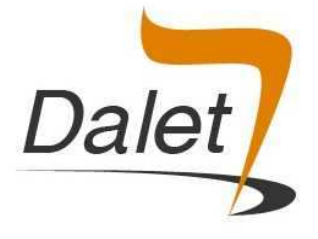

*"Jediná věc, která je konstantní, je změna." (Steve de Shazer)* 

## **1. První vyplnění ORS**

- škály lze nalézt v Dropboxu (soubor scales-CZ.pdf) nebo na webu www.dalet.cz v sekci ke stažení
- soubor je potřeba vytisknout **bez zvětšení** (nastavit 100%), aby jednotlivé škály měřily **10 cm**
- vytištěnou ORS lze zalaminovat a s klienty vyplňovat pomocí fixů (šetříme naše lesy i tloušťku spisů☺)
- doporučuje se poprvé vyplňovat společně s klientem a ujasňovat si s ním, o co jde, provázet ho
- škály lze využít hned v úvodu prvního sezení v rámci jiných administrativních úkonů (jakýsi "vstupní dotazník mapující situaci klienta") anebo zapojit do rozhovoru později (např. místo klasické škály)
- lze klientovi vysvětlit význam ORS pomáhá nám sledovat posun, popř. změnit něco, když není v dostatečné době zlepšení, změna by se měla objevit spíše dříve než později, …
- k dispozici je Scottův **"Scénář pro ústní verzi ORS"**, který je součástí škál a kde je vidět možný způsob, jak škálu zadávat a jak reagovat na různé otázky klientů; další podrobné informace o ORS, její administraci, validitě atd. jsou k dispozici např. v knize "The Heroic Client", která je v Dropboxu v materiálech
- poté, co klienti provedou značky, **změříme vzdálenost pravítkem** v centimetrech, zaokrouhlíme na první desetinné místo (např. 5,6 cm) a hodnotu zapíšeme pro každou škálu zvlášť do tabulky a poté provedeme součet celkového skóru a rovněž zapíšeme do tabulky
- poslední škálu (celkově) lze využít jako odrazový bod pro definování preferované budoucnosti ("jak bude vypadat 10?", "Na kterém bodě budeme moci skončit společnou práci?" – tedy pracovat jako běžně se škálou)
- dílčí škály (osobně, vztahy, společnost) lze využít pro další rozšíření popisu zdrojů ("co funguje ve vztazích?", "co vám pomáhá, že můžete v osobní rovině dát 5, 7?" ...)

## **2. Využití ORS na dalších sezeních**

- Klient může na dalších sezeních ORS vyplnit v čekárně před začátkem terapie anebo to lze udělat společně v rámci konzultace
- v rozhovoru se opět lze zaměřit na změny (rozdíly) a zdroje a pak na další krůček, tak jako při práci s klasickou škálou
- nejjednodušší je pracovat s celkovou škálou, ale lze využít i dílčí škály (zejména pro podrobnější popisy)
- výsledky (skóry) se zaznamenají do tabulky, je rovněž užitečné zaznamenat (např. v excelu) do grafu a vizualizovat
- pokud během tří sezení nedojde k posunu, je podle výzkumů vysoké riziko ukončení terapie ze strany klienta ("drop out") a je to podle Scotta velká výzva začít dělat něco jiného a prověřit si kvalitu pracovního spojenectví ("working alliance"), při šestém sezení bez posunu je na místě podle Scotta zásadní přehodnocení terapie a zvážení změny terapeuta

## **3. Využití ORS při obhajobách komplexního výcviku**

• V rámci výcviku každý účastník prezentuje postupně SF práci s třemi klienty (2 v průběhu a 1 u obhajob), kde je pomocí ORS změřená **signifikantní terapeutická změna**, což znamená:

- $\rightarrow$  klientův skór na ORS je na počátku nižší než 25 ("pásmo patologie"), tedy jde o klienta, který na začátku má i podle škál problém
- $\rightarrow$  na konci je klientův skór vyšší než 25 ("pásmo normy"), tedy jde o klienta, který skóruje podobně jako běžná neklinická populace
- $\rightarrow$  signifikantní terapeutická změna posun je alespoň o 5 bodů (vyloučení chyby měření)